# *Esempio Pilota:* **RubricaSulWeb**

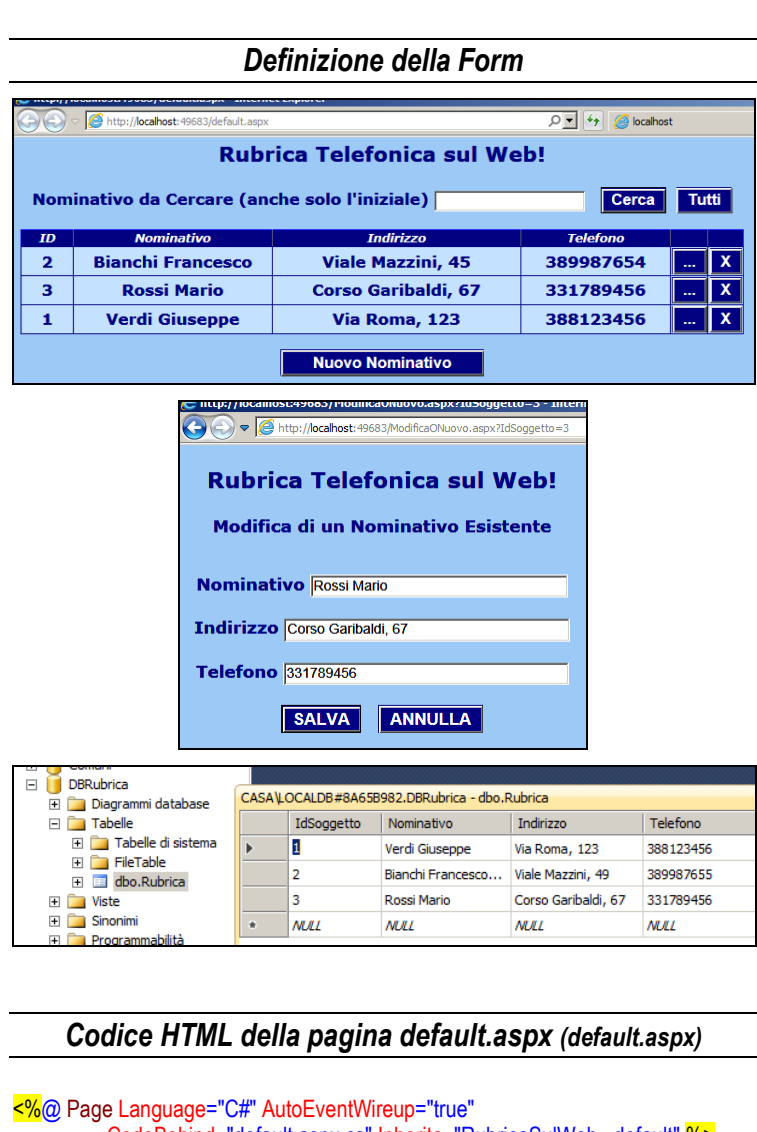

CodeBehind="default.aspx.cs" Inherits="RubricaSulWeb.\_default" %> <!DOCTYPE html PUBLIC "-//W3C//DTD XHTML 1.0 Transitional//EN"

"http://www.w3.org/TR/xhtml1/DTD/xhtml1-transitional.dtd">

<html xmlns="http://www.w3.org/1999/xhtml" >

```
<head runat="server">
```
<title></title>

 <link href="Stili.css" rel="stylesheet" type="text/css" /> </head>

```
<body>
```
 <form id="form1" runat="server"> <div>

```
 <p class="Titolo1">
```
Rubrica Telefonica sul Web!  $<$ /p>

#### <p>

 Nominativo da Cercare (anche solo l'iniziale) <asp:TextBox ID="txtNominativo" runat="server"></asp:TextBox> &nbsp; <asp:Button ID="plsRicerca" runat="server" CssClass="Pulsante1" Text="Cerca" OnClick="plsRicerca\_Click" /> &nbsp;<asp:Button ID="plsTutti" runat="server" CssClass="Pulsante1" Text="Tutti" OnClick="plsTutti\_Click" />  $<$ /p>

 <asp:GridView ID="gv" runat="server" AutoGenerateColumns="False" HorizontalAlign="Center" BorderColor="Blue" BorderStyle="Solid" OnRowCommand="gv\_RowCommand">

#### <Columns>

 <asp:BoundField DataField="IdSoggetto" HeaderText="ID" > <ItemStyle Width="50px" CssClass="CellaTabella" /> </asp:BoundField>

 <asp:BoundField DataField="Nominativo" HeaderText="Nominativo" > <ItemStyle Width="200px" CssClass="CellaTabella" /> </asp:BoundField>

 <asp:BoundField DataField="Indirizzo" HeaderText="Indirizzo"> <ItemStyle CssClass="CellaTabella" Width="250px" /> </asp:BoundField>

 <asp:BoundField DataField="Telefono" HeaderText="Telefono"> <ItemStyle CssClass="CellaTabella" Width="150px" /> </asp:BoundField>

```
 <asp:ButtonField ButtonType="Button"
                     CommandName="MODIFICA" Text="..." >
 <ControlStyle CssClass="Pulsante1" />
 <ItemStyle CssClass="CellaTabella" />
</asp:ButtonField>
```
<asp:ButtonField ButtonType="Button" CommandName="ELIMINA" Text="X" > <ControlStyle CssClass="Pulsante1" /> <ItemStyle CssClass="CellaTabella" /> </asp:ButtonField> </Columns>

```
 <HeaderStyle CssClass="IntestazioniTabella" />
</asp:GridView>
```
<n>

```
 <asp:Button ID="plsNuovo" runat="server" CssClass="Pulsante1"
     Text="Nuovo Nominativo" Width="207px" OnClick="plsNuovo_Click" /> 
</p>
```

```
</div>
   </form>
</body>
</html>
```
{

*Codice C# della pagina default.aspx (default.aspx.cs)*

```
using System;
using System.Data;
using System.Data.SqlClient;
```
### **namespace RubricaSulWeb**

```
 public partial class _default : System.Web.UI.Page
 {
     SqlConnection cn = new SqlConnection(
                    "Server=(localdb)\\MSSQLLocalDB;" +
                    "Database=DBRubrica;" +
                    "User Id=sa;Password=abacus");
     SqlDataAdapter da;
     SqlCommandBuilder cb;
    DataTable dt:
```
 **protected void Page\_Load(object sender, EventArgs e)**

```
 {
   if (! IsPostBack)
       VisualizzaTutto();
```
}

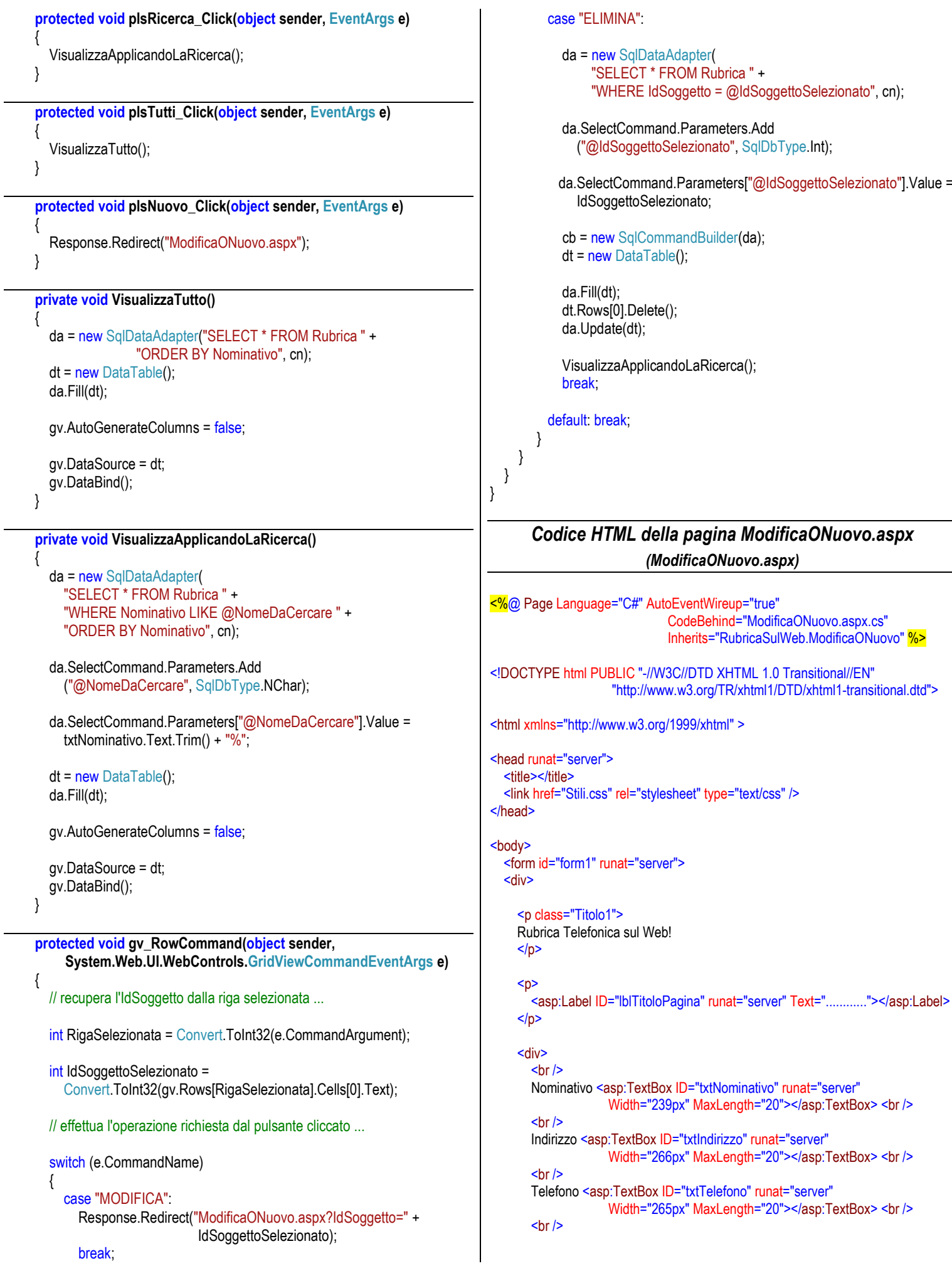

```
<asp:Button ID="plsSalva" runat="server" CssClass="Pulsante1"
                            Text="SALVA" OnClick="plsSalva Click" /> &nbsp:
                                                                                    da.SelectCommand.Parameters.Add("@IdSoggetto", SqlDbType.Int);
      <asp:Button ID="plsAnnulla" runat="server" CssClass="Pulsante1"
                                                                                    da.SelectCommand.Parameters["@ldSoggetto"].Value = ldSoggetto;
                             Text="ANNULLA" OnClick="plsAnnulla Click" />
    \le/div>
                                                                                          dt = new DataTable();
                                                                                          da.Fill(dt);\le/div>
  </form>
                                                                                          txtNominativo.Text =dt.Rows[0]["Nominativo"].ToString().Trim();
</body>
\frac{1}{\text{th}}txtIndirizzo.Text = dt.Rows[0]["Indirizzo"].ToString().Trim();
                                                                                          txtTelefono.Text = dt.Rows[0]["Telefono"].ToString().Trim();
        Codice C# della pagina ModificaONuovo.aspx
                                                                                       }
                                                                                       else
                       (ModificaONuovo.aspx.cs)
                                                                                          IblTitoloPagina.Text = "Inserimento di un Nuovo Nominativo";
                                                                                     \{using System;
                                                                                   \}using System.Data;
using System.Data.SqlClient;
                                                                                   protected void plsSalva Click(object sender, EventArgs e)
namespace RubricaSulWeb
                                                                                     if (E_Una_Modifica)
                                                                                     ₹
  public partial class ModificaONuovo: System.Web.UI.Page
                                                                                       da = new SqlDataAdapter(
                                                                                               "SELECT * FROM Rubrica " +
    bool E_Una_Modifica;
                                                                                               "WHERE IdSoggetto = @IdSoggetto", cn);
    int IdSoggetto;
                                                                                   da.SelectCommand.Parameters.Add("@IdSoggetto", SqlDbType.Int);
     SqlConnection cn = new SqlConnection(
                                                                                   da.SelectCommand.Parameters["@ldSoggetto"].Value = ldSoggetto;
                   "Server=(localdb)\\MSSQLLocalDB;" +
                   "Database=DBRubrica;" +
                                                                                       cb = new SqlCommandBuilder(da);"User Id=sa:Password=abacus"):
                                                                                       dt = new DataTable();
     SqlDataAdapter da;
                                                                                       da.Fill(dt):
     SqlCommandBuilder cb;
    DataTable dt:
                                                                                       dt.Rows[0]["Nominativo"] = txtNominativo.Text;
                                                                                       dt.Rows[0]["Indirizzo"] = txtIndirizzo.Text;
     protected void Page_Load(object sender, EventArgs e)
                                                                                       dt.Rows[0]["Telefono"] = txtTelefono.Text;
       // verifica se è NUOVO o MODIFICA e
                                                                                       da.Update(dt);
       // recupera l'IdSoggetto dall'URL ...
                                                                                     \}else
       // se non c'è nessun parametro nell'URL
                                                                                     {
       // allora è un NUOVO INSERIMENTO ...
                                                                                       // carica ZERO record, ossia solo la struttura della tabella ...
                                                                                       da = new SqlDataAdapter("SELECT TOP 0 * FROM Rubrica", cn);
       if (Request.QueryString.Count == 0)
         E_Una_Modifica = false;
                                                                                       cb = new SqlCommandBuilder(da);else
                                                                                       dt = new DataTable();
                                                                                       da.Fill(dt);// C'è un paramtro nell'URL: è un MODIFICA.
         // Recupera l'IdSoggetto ...
                                                                                       // crea l'oggetto riga
                                                                                       DataRow R = dt. NewRow();
         E_Una_Modifica = true;
         IdSoggetto =Convert.ToInt32(Request.QueryString["IdSoggetto"]);
                                                                                       // memorizza in essa i dati digitati dall'utente
       -1
                                                                                       R["Nominativo"] = txtNominativo.Text;
                                                                                       R["Indirizzo"] = txtIndirizzo.Text;
       // effettua le inizializzazioni, da fare al primo richiamo della pagina ...
                                                                                       R["Telefono"] = txtTelefono.Text;
       if (!IsPostBack)
                                                                                       // genera e memorizza nella riga la nuova chiave primaria
                                                                                       R["IdSoggetto"] = Nuovold();
         if (E_Una_Modifica)
                                                                                       // aggiungi l'oggetto riga al DataTable
            IblTitoloPagina.Text = "Modifica di un Nominativo Esistente";
                                                                                       dt.Rows.Add(R):
            // carica i dati nelle textbox ...
                                                                                       da.Update(dt);
                                                                                     J
            da = new SqlDataAdapter("SELECT * FROM Rubrica " +
                                                                                     Response.Redirect("Default.aspx");
                 "WHERE IdSoggetto = @IdSoggetto", cn);
                                                                                   ₹
```
### **protected void plsAnnulla\_Click(object sender, EventArgs e)**

```
 Response.Redirect("Default.aspx");
```
## **private int NuovoId()**

{

}

```
 {
   SqlDataAdapter da_temp = new SqlDataAdapter(
     "SELECT MAX(IdSoggetto) FROM Rubrica", cn);
  DataTable dt_temp = new DataTable();
   da_temp.Fill(dt_temp);
```

```
 if (dt_temp.Rows[0][0] == DBNull.Value)
   return 1;
 else
   return (int)dt_temp.Rows[0][0] + 1;
```
*Foglio di Stile*

*(stili.css)*

# body

 } } }

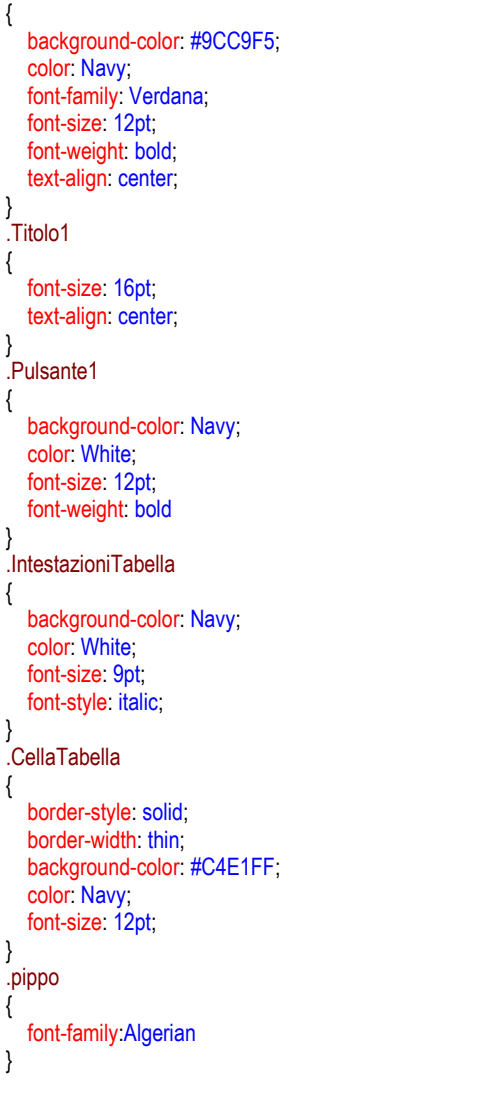